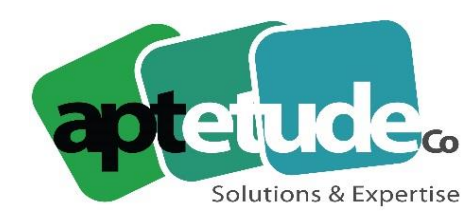

155 Rue de Rosny - 93100 MONTREUIL T0971002210 F 01 48 57 75 83 www.aptetude-co.fr

E contact@aptetude.fr

## **TRESORERIE SAGE**

Enregistré sous le numéro 11 93 07230 93. Cet enregistrement ne vaut pas d'agrément de l'État

**OBJECTIFS :** Permettre au(x) stagiaire(s) à l'issue de la formation de gérer l'ensemble de la trésorerie, effectuer des prévisions, situations de trésorerie en lien avec la comptabilité.

**DUREE :** 1 à 3 jours par stagiaire selon la version.

**PUBLIC VISE :** Toute personne utilisatrice du logiciel dans l'équipe comptable. Cette formation est aux personnes en situation de handicap.

**PREREQUIS** : Connaissance d'au moins un des métiers de la chaîne commerciale. Utilisation courante de l'environnement Windows.

**MOYENS PEDAGOGIQUES** : Chaque stagiaire est formé par des formateurs certifiés « Consultant CCS PME » par SAGE, à partir du dossier : démonstration et/ou client. Mise à disposition aide en ligne, manuel électronique Sage.

**SUIVI ET EVALUATION :** feuille émargement et QCM en fin de stage.

# **PROGRAMME**

## **1 - LE GESTIONNAIRE ENTREPRISE BANQUE**

- Fonctions
- Gestion de la confidentialité

#### **2 – MISE EN PLACE DE LA BASE SOCIETE**

- Identification
- Natures de mouvement
- Banques, agences comptes
- Fusions

## **3 – LA COMMUNICATION**

- Télécommunication
- Edition des fichiers reçus
- Historiques d'intégration des extraits et des émissions

V2 30/06/2023

APTETUDE Co

N° siret: 817 412 067 000 16 NDA 11 93 0723093 Code NAF: 6202 A

SARL au capital de 100 000 € N° TVA FR68 817412067

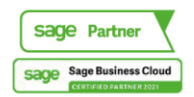

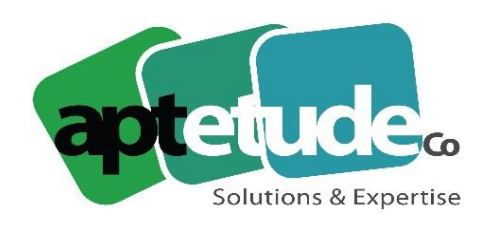

155 Rue de Rosny - 93100 MONTREUIL T0971002210 F 01 48 57 75 83 ■ www.aptetude-co.fr

E contact@aptetude.fr

## **4 – LES REALISATIONS (extraits de comptes bancaires)**

- Les intégrations
- La saisie d'un extrait
- Les options

#### **5 – LES PREVISIONS**

- Les choix des prévisions
- L'intégration

#### **6 – COMPARATIF PREVU/REALISE**

- Pointage automatique
- Pointage manuel : pointage prévu/réalisé
- Pointage manuel indépendant

#### **7 – SITUATIONS ET SOLDES**

- La consultation : des mouvements, des soldes, des graphiques
- Saisie ou modification des prévisions
- La simulation

## **8 – LE DECALAGE DES PREVISIONS**

- Décalage manuel unitaire
- Décalage semi-automatique sur la fiche valeur
- Décalage automatique au menu prévisions
- Décalage automatique au menu pointage en grande masse

#### **9 – LES EDITIONS**

- Analyse, statistiques
- L'automate d'édition

#### **10 – LA DECISION**

- Le paramétrage
- La gestion des décisions financières

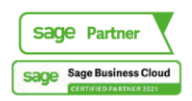